# SQL School **Cuality Training Assured I**

# **SQL DBA TRAINING**

Complete Practical; Real-time Job Oriented Training

## **Training Plans**

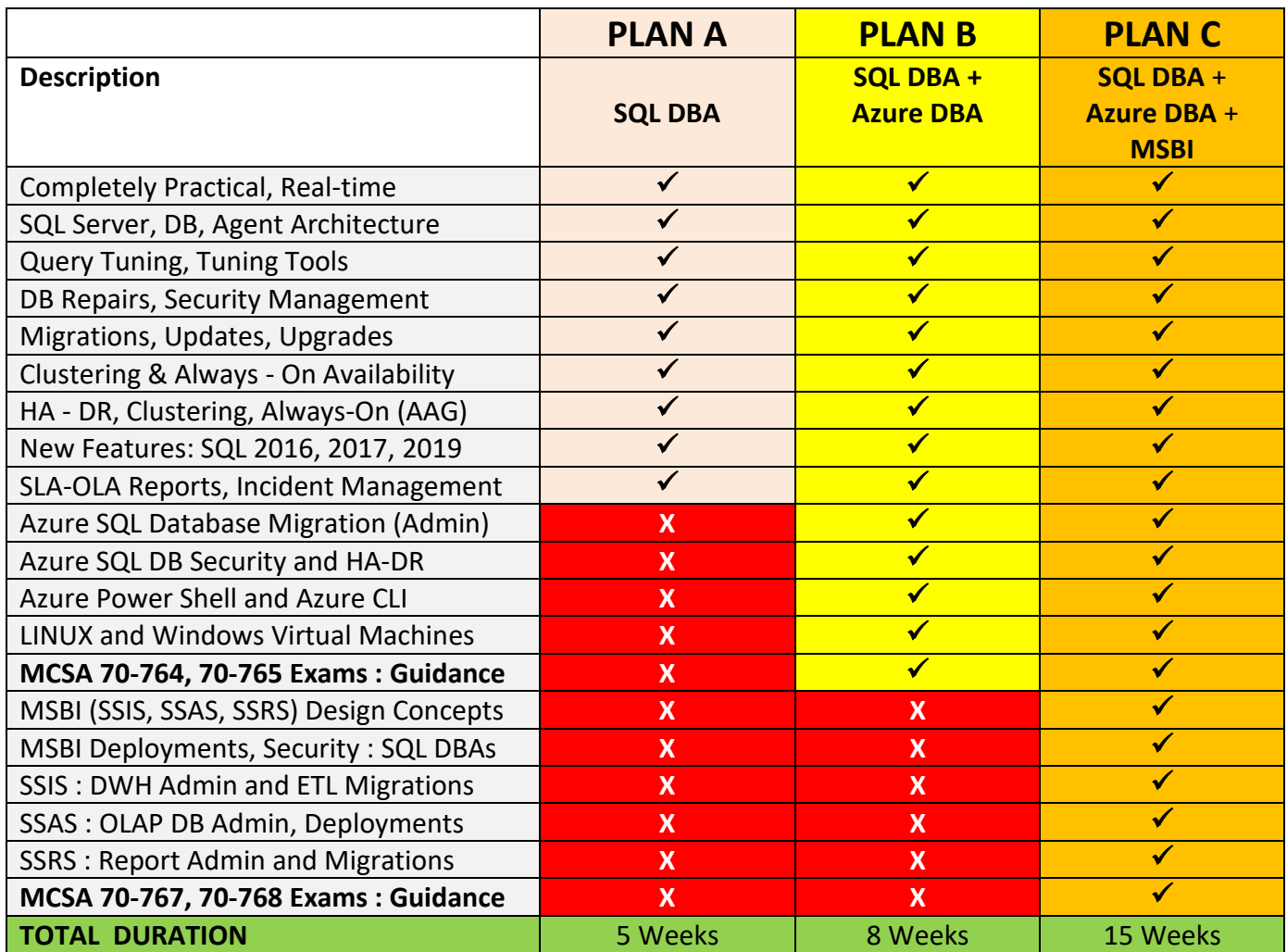

Trainer : **Mr. Sai Phanindra T** : 14+ Yrs of Real-time Exp. Profile @<linkedin.com/in/saiphanindra>

# **SQL DBA Training Course Plan**

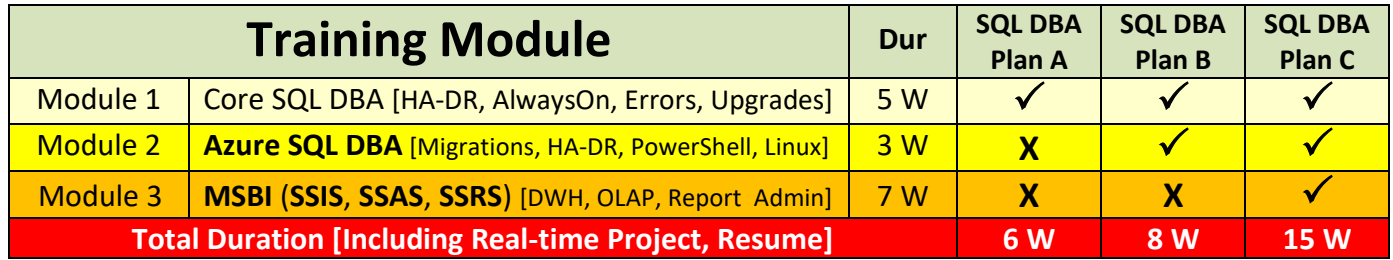

### **Module 1**: **CORE SQL DBA**

**Includes**: Basics, Architecture, Jobs, Security, Errors, Solutions, HA-DR, Always-On, Upgrades, SLA-OLA

#### **Chapter 1: INTRODUCTION, INSTALLATIONS**

Introduction to Databases, DBMS; Microsoft SQL Server Advantages, Use; Versions and Editions of SQL Server; SQL DBA Job Roles, Responsibilities; Routine, Maintenance DBA Activities; Emergency SQL DBA Activities; Azure Cloud For SQL DB Admins; SQL Server Pre-requisites : S/W, H/W; System Configuration Checker Tool; SQL Server 2019/2017/2016 Installation; SSMS Tool Installation, Connections; DB Engine and Replication Components; Default Instance, Named Instances; Port Numbers, Instance Differences;

#### **Chapter 2: FIREWALL, SQL BASICS - 1**

Service and Service Account Use; Authentication Modes and Logins; FileStream, Collation Properties; Firewall Configuration in Real-time; SQLServr.exe and SQLBrowser.exe; System Databases: Master and Model; MSDB, TempDB, Resource Databases; SQL Server Management Studio; Creating Databases : Files [MDF, LDF]; Creating Tables in SQL Server; DDL, DML, SELECT, DCL and TCL; Inserts & SELECT;

#### **Chapter 3: SSMS TOOL, SQL BASICS - 2**

Between, Not Between Operators; IN Operator and NOT IN Operator; UPDATE Statement & Conditions; DELETE & TRUNCATE Statements; Logged and Non-Logged Operations; ADD, ALTER and DROP Columns; ALTER & DROP Table Statements; Schemas; Using Default Schema : "dbo"; Import and Export Wizard in SSMS; Bulk Operations; Local and Global Temporary Tables; # and ## Prefix;

#### **Chapter 4 : CONSTRAINTS, JOINS**

Constraints and Keys - Null, Not Null; UNIQUE KEY, PRIMARY KEY Constraint; FOREIGN KEY Constraint, References; CHECK Constraint Usage & Conditions; DEFAULT Constraint Usage and Rules; Identity Property : Seed & Increment; Database Diagrams (E R), Relations; JOINS & Queries For Audits; INNER JOINS For Matching Data; OUTER JOINS For (non) Match Data; Left Outer Joins with Example Queries; Right Outer Joins with Example Queries; FULL Outer Joins – Real time Scenarios; Cross Join, Cross Apply;

#### **Chapter 5: TRANSACTIONS, LINKED SERVERS**

Linked Servers and Real-time Usage; Creating Linked Servers in SQL Server; Security Options and Access Options; Data Access, RPC and RPC Out Settings; Linked Servers for Remote Joins; Using Aliases with Linked Servers; Table Data Replication using Triggers; Transactions : Types, ACID Properties; Transaction Types and AutoCommit; EXPLICIT & IMPLICIT Transactions; COMMIT and ROLLBACK; Open Transaction Scenarios & Cause; Query Blocking Scenarios @ Real-time; NOLOCK and READPAST Lock Hints;

#### **Chapter 6: SERVER ARCHITECTURE, DB ARCHITECTURE**

Server Architecture and Protocols; Database Engine and Query Processor; Parser, Optimizer, SQL & DB Manager; Storage Engine Components, SQL OS; Transaction Services, Buffer Manager; Lock Manager, IO Manager, MDAC;CLR, WAL, Lazy Writer, Checkpoint; Database Architecture - Data Files; Database Architecture - Log Files; Primary (mdf), Secondary Files (ndf); Filegroups; ReadOnly Filegroups; Database Files : Size, Location; Pages, Extents. Uniform, Mixed Extents; Transaction Log File [LDF], LSN, VLF;

#### **Chapter 7: TRIGGERS, INDEXES BASICS**

Triggers - Purpose, Real-world Usage; FOR/AFTER Triggers - Real time Use; INSTEAD OF Triggers - Real time Use; INSERTED, DELETED Memory Tables; DML Automations using Memory Tables; Read Only Tables using DML Triggers; Enable Triggers and Disable Triggers; Database Level, Server Level Triggers; Indexes: Architecture and Index Types; B Tree Structure, IAM Page [Root]; Clustered & NonClustered Indexes; Included, Columnstore, Online; Filtered, Covering, Indexed Views; Fill Factor and Pad Index Options; Factors Impacting LIVE Query Executions; Query Store - Settings and Advantages;

#### **Chapter 8 : VIEW, PROCEDURE, FUNCTION BASICS**

Views : Types, Usage in Real-time; System Predefined Views and Audits; Listing Databases, Tables, Schemas; Functions : Types, Usage in Real-time; Scalar, Inline and Multi-Line Functions; System Predefined Functions, Audits; DBId, DBName, ObjectID, ObjectName; Variables & Parameters in SQL Server; Procedures : Types, Usage in Real-time; User & System Predefined Procedures; Parameters and Dynamic SQL Queries; Sp\_help, Sp\_helpdb and sp\_helptext; sp\_pkeys, sp\_rename and sp\_help; sp recompile, Perrformance Benefits; When to use Which Database Objects;

#### **MOCK INTERVIEW - 1**

#### **Chapter 9: BACKUPS - DB, FILE, FILEGROUP**

Database Backups; Filegroup Backups; Log File Backups; COPY\_ONLY Backups; Mirror Backups; Split Backups; FORMAT; Partial Backups and Backup Media Files; UNLOAD; INIT; FORMAT; VERIFY; SKIP; Compression; Checksum; RetainDays; Stats; ContinueOnError and Backup Validations; Backup History Tables in MSDB – Joins; Backup Audits. HOT and COLD Backups; Backup Devices Usage; Database Recovery Models; **Common Backups Errors & Solutions**

#### **Chapter 10: RESTORES** & **DB RECOVERY**

Restore Phases – COPY, REDO, UNDO; RECOVERY and NORECOVERY Options; STANDBY; REPLACE Options in Restores; File; File Group and Meta Data Restores; Backup Verifications using GUI; Scripts; FILELISTONLY and VERIFYONLY Options; HEADERONLY; STATS; UNLOAD; STOPAT; PARTIAL / PIECEMEAL Restores – Use; Tail Log Backups. UNDO; REDO Phases; Restores using GUI and T-SQL Scripts; MOVE Options for File Level Restores; Point-In-Time Restore; Checkpoint LSN; Standby Restores and Read-Only State; **Common Backups Errors & Solutions**

#### **Chapter 11: JOBS, MAINTENENCE PLANS**

SQL Server Agent Service & Agent XPs; SQL Agent Jobs - GUI; Script Creations; Job Steps - Creation; Edits

and Parse; Job Executions; Disable/Enable Options; Job History Purge. Job Activity Monitor; Database Maintenance - Backup Jobs; Maintenance Plans; Backup Cleanup & History Cleanup Jobs; Backup Strategies For Minimal Data Loss; Backup Options: Block Size; Transfer Size; DB Mail Configurations and Alert System; DB Mail Profiles; SMTP Email Accounts; Operators; Job Notifications

#### **Chapter 12: SECURITY MANAGEMENT**

Authentication Types & Modifications; Windows Logins & SQL Server Logins; Logins - Users Mapping, DB Access; Server Roles & Database Roles - Usage; Object, Column and Schema Security; GRANT, WITH GRANT, DENY, REVOKE; CONTROL, OWNERSHIP, Authorization; Data Encryption: Keys and Certificates; Job Security : Credentials and Proxies; Using Proxies for SSIS Jobs, Repl Jobs; Detecting and Resolving Orphan Users; Containment Databases; Security Scripts; DMVs for Security Audits, Orphan Users;

#### **Chapter 13: REAL-TIME ISSUES** & **SOLUTIONS**

Alerts : Creation and Notifications; DB Suspect Event Alerts (023); Perfmon Counters for Alerts; Log Space, Memory, Tempdb Alerts; Scheduling Alerts & Notifications; Allocation Errors, Consistency Errors; DBCC ShowContig, Extent Fragmentation; Trace Flags and EstimateOnly; DBCC Page: GAM, SGAM and PFS; Consistency Errors : Cause & Solutions; Allocation Errors : Cause and Solutions; Log Space Issues and Log Rebuilds; Memory & TempDB Issues, Solutions; DBCC ShrinkDB and Page Restores;

#### **Chapter 14: Tuning 1 - AUDITS** & **PARTITIONS**

Audit Long Running Queries : DMV, DMF; Activity Monitor Tool, Server Dashboards; Logical I/O, Physical I/O, Database I/O; Recent Expensive Queries, Wait Time; Active Expensive Queries, Statistics; Plan Handle, Execution Time - Audits; CPU, IO, Memory Consumption Reports; Factors Impacting LIVE Query Executions; Query Store - Settings and Advantages; PARTITIONS : Advantages, Performance; Partition Functions & Partition Schemes; Partitioning Un-partitioned Tables: GUI; Partition Compression : ROW and PAGE; Auditing Table Partitioned Structures; Statistics : Purpose, Auto Creation; Auto Creation; Auto Creation of Statistics in Queries; Auto Update of Statistics;

#### **Chapter 15: Tuning 2 - INDEX MANAGEMENT**

Internal and External Fragmentation; Index Rebuilding; Database Maintenance Plans Jobs; Last Used, Page Count, Fragmentation; Index Page Count and Condition; Degree Of Parallelism [DOP] Settings; Resumable Indexes: ONLINE, RESUME; PAUSE & RESUME in Index Rebuilds; Fast, Detailed Scans. NoRecompute; Tuning Tools : Workload Files, Trace Files; Profiler Tuning Template; DTA, Profiler Trace; DTA with .SQL and Procedure Cache; Perfmon Tool: Total Memory & TPS; Perfmon Counters, Real-time Tracking; Processor, Disk, Memory, I/O Counters;

#### **Chapter 16: Tuning 3 - TUNING TOOLS, LOCKS**

Execution Plan Analysis, Internals; Estimated Execution Plan : Usage; Query Costs : IO Cost, CPU Cost; Query Costs: SubTree & Operator Cost; Spooling & Tempdb; NUMA Nodes and IO Affinity; Processor Threads & DOP; LOCKS : Types, Concurrency Control; Lock Types and Lock Escalations; X, S, IS, IX,U, MD, Sch-M, Sch-S; Lock Audits : SP\_WHO2, SP\_LOCK; sysprocesses and Lock Waits; Auditing and Avoiding Blocking; Deadlock Simulation and Prevention; Deadlock Audits & Profiler; Deadlock Graphs & XDL Files; Isolation Levels; Row, Page Versions; ReadCommitted, UnCommitted, Snapshot; Repeatable Reads, Phantom Reads; Read Committed Snapshot Isolations;

#### **MOCK INTERVIEW - 2**

#### **Chapter 17: REPLICATION For HA - LEVEL 1**

Replication Architecture and Topology; Publication Types - Purpose; Importance; DB Articles; Publications; Subscriptions; Distribution DB Configuration; Snapshots; Snapshot Replication and Repl Agents; Adding Articles to Existing (LIVE) Replica; PUSH; PULL Subscriptions. N/W Shares; Transactional Replication Configuration; Log Reader Agent - Configuration; Keys; Tracer Tokens Latency; Ranking Options; Replication Monitor - Usage; Replication Warnings and Agent Alerts;

#### **Chapter 18: REPLICATION For HA - LEVEL 2**

Merge Replication and Merge Agent Job; Replication Conflicts and ROWGUIDCOL; Subscription Reinitialization; Expiry Setting; Server Subscription & Client Subscription; Peer-Peer Replication Connections; Nodes; NodeID and Conflict Detection Options; Replication Options on Conflicts: sp MSRepl; sp\_changedbowner; backup initialization; Replication Conflicts and Priority; Replication Verify - Rowcount; Checksum; Disabling; Cleaning Replication; Replication Strategies for HA and DR Plan; Replication for Load Balancing; **Common Backups Errors & Solutions**

#### **Chapter 19: LOG SHIPPING (HA - DR)**

Log Shipping Topology for HA and DR; Primary and Secondary: Recovery Plan; Log Shipping Monitor; Jobs and Alerts; NORECOVERY Mode – Configuration; STANDBY Mode Configuration & Jobs; Log Shipping Jobs and Manual Failover; Log Shipping Mode Changes – cautions; Re-Restoring Log Backups for Recovery; LSBackup; LSCopy & LSRestore Jobs; LS Job Audits; Dashboards (Reports); TUF Files & Standby Options in LS; Broken Chains & Issues; **Common Backups Errors & Solutions**

#### **Chapter 20: DB MIRRORING (HA - DR)**

DB Mirroring Architecture For HA & DR; Log Shipping Versus Database Mirroring; TCP Endpoints; TCP Network Security; Heartbeat and Polling Concepts in DM; Automatic Fail-Over Procedures; Tests; PARTNER OFFLINE Conditions; Options; DB Mirroring Monitors and Commit Loads; SYNCHRONOUS & ASYNCHRONOUS; DB Mirroring & Port Configurations; Mirroring Monitor; Stop/Resume; Need for Always-On; DB Recovery without Witness.

#### **Chapter 21: CLUSTER CONFIGURATION**

Windows Clusters For HA and DR; Domain Controller (DC) Configuration; Active Directory (AD) Accounts; Use; SAN [Storage Area Network] and LUN; Public IP Address; Private IP Address; Windows Clusters; MSCS Service; DNS Hosts - Server Manager; DNS Tools; Actions & Adding AA Hosts; SQL Clustering Service & RAID Levels; SQL Cluster Groups; Domain Accounts; Active-Active; Active-Passive Clusters; Quorum and MSDTC Disks. LUN Grows; Drains; Need for Always - On Availability;

#### **Chapter 22: ALWAYS ON AVAILABILITY (AAG)**

Always On Availability Group [AOAG]; Synchronous and Asynchronous Modes; Policy Based Management for AOAG; Facets and Conditions for Policies; Backup Preferences; Synchronization & Automated Seeding; Data Synchronization; Port Settings; Backup Strategies; AOAG Verifications; Dashboards; Adding Availability Replica; Database; Adding Availability Listeners and DNS; Automated Failovers; Manual Failovers; Always-On Availability Groups Health; AAA Hosts; Forward Lookup Zones

#### **Chapter 23: PATCHES, UPGRADES, CUs**

Establishing Downtime For Maintenance; Precautions for Maintenance Activities; DB Backups; Scripting and Services; Service Packs and Patch/Hotfix Activities; Cumulative Updates (CU); Hotfix Process; Instance Selectivity for Updates; Cautions; Verifications; Smoke Test and Rollbacks; SERVER Upgrades; VERSION Changes; Silent Installation & Installation Repairs; Verifications; Smoke Test and Rollbacks; System Database REBUILDs @ CMD; Silent Installation & Repairs; SQLCMD Tool, Instance Connections; DAC : Dedicated Administration Console;

#### **Chapter 24: DATABASE MIGRATIONS, INCIDENT MANAGEMENT (IM)**

CDW : Copy Database Wizard @ SSMS; Database Detach and Attach Options; FORATTACH, sp\_single\_file\_attach\_db; SMO Method and Database Scripting; CDW SSIS Packages, SSIS Proxies Use; Scheduling Database Migration Jobs; Database Migrations & Orphan Users; SLA and OLA Process For SQL DBAs; Ticketing Tools, Priority Tickets; Immediate, High, Normal Priorities; Impact, Urgency and SLA Metrics; Licensing and Pricing Options; Core Based Licenses. Device CALs; User CALs and Multiplexing Concept; Versions, Editions Comparisons;

#### **Chapter 25: SQL DBA PROJECT WORK**

**Routine SQL DBA Activities:** Audit Login Failures : Server Logs; Monitor Connectivity Issues; Auditing Long Running Queries; Memory Issues; PLE (Page Life Expectancy) Issues; MSDTC; Job Monitoring; Monitoring HA & DR Mechanisms; DB Refresh; Schema Refresh; Dump Files; Idle Sessions and Precautions; Index Management; Deadlock : Prevention; Monitor Server Health;

**Emergency SQL DBA Activities:** Server Down : Issues; Solutions; Database Down : Issues; Solutions; Data Synchronization : Issues; Solutions; Slow Running Queries : Issues; Solutions; Database Response : Issues; Solutions; Slow Replication : Issues; Solutions; Important Events and Errors; Hot CPU & Processor Node; Priority; CPU Thread Counts, Windows Fibers; Orphan Users; Service Startup Issues; Trace Flags; Always-On (AAG): Issues and Solutions;

# **Module 2: AZURE SQL DBA**

Includes: Azure SQL DB Architecture, Migrations, HA - DR, Security, LINUX, PowerShell, Virtual Machines

#### **Chapter 26: AZURE CLOUD INTRO, CONFIGURATION**

Cloud Architecture Basics - IaaS, PasS and SaaS; Advantages of Microsoft Cloud - Azure Platform; Azure Products and Azure Services - MarketPlace; SQL Database Implementations in Azure Platform; Logical Servers, Virtual Machines, Managed Instance; Installing SSMS and Azure Data Studio (ADS) Tools; Creating Azure Account and Free Subscriptions; Creating Azure SQL Server (Logical Server); Firewall Settings for Azure SQL Server (Logical Server); Adding Firewall Rules - IP for Remote Access; Server Properties and Status Check. Server Name Format; Password Resets and Azure SQL Server Name Format; Azure SQL Databases and Pricing Tiers; Azure SQL Database Access from SSMS Tool;

#### **Chapter 27: LICENSING, DTU ARCHITECTURE**

Basic, Standard and Premium Plans For SQL DB; vCore Based Purchasing Options and Data Size; General Purpose and Business Critical Plans; Compute Tier : Provisioned and Serverless; Compute Generation : Gen 4 and Gen 5 Types; DTUs Allocation for Database Size, Cost Models; DTU : Data Transaction Units : Architecture, Pools; DTU - Memory and IO Resources for Reads & Writes; Bounding

Box Model for Optimal Performance; Static Pools (DTU) and Elastic Pools (eDTU); eDTUs and Elastic Pool, per Database Settings; EDTU Cost, eDTU max/min Limits and Performance; Configuring Elastic Pools for Azure SQL Databases; Elastic Pools & Tier Selection - Recommendations;

#### **Chapter 28: DTU STORAGE, DATA MIGRATIONS**

Azure Storage : Purpose, Azure BLOB Data; Azure Storage Account Types and Creation; LRS, GRS and RA-GRS Azure Storage Accounts; Classic Deployment Model Instances in Azure; SQL Storage Management (SMB), Azure Storage; Azure Data Lake Storage (ADLS) : File System; Storage Containers, Storage Explorer Tool Usage; Database Migrations To Azure SQL; Database Migrations From Azure SQL; Database Exports and Imports in Azure; Data Migration Assistant (DMA) Tool; Migration Scopes : Schema, Data, Schema & Data; Schema Generation and Compatibility For Migration; Compatibility Checks and Assessment Checks;

#### **Chapter 29: AZURE SQL DATABASE TUNING**

Azure SQL Server Level Tuning Options; Azure SQL Database Level Tuning Options; Automated Tuning Options and Peak-Loads; Force Plan, Create Index and Drop Index; Query Performance Insight, Recommendations; IO Metrics, CPU Metrics & Query Statistics; Data File IO, Log File IO, Custom Reports; Query Level Recommendations; Azure Search Service; Azure Search; Suggester and Analyzer Index Modes for Tuning; Retrievable, Facetable, Filterable Indexes; Facetable and Searchable Indexes for Tuning; Change Tracking Options, Watermark Columns;

#### **Chapter 30: XEL GRAPHS, STRETCH DATABASES**

SQL Traces : Creation; SQL Traces : Event Class, Category, Filter, Conditions; Extended Events Package, Target, Action, Session; TSQL and SP Debug Events with Global Fields; XE Objects : Catalog & Dynamic Management Views; XE Profiler - Templates for Event Profiling; Comparing XE Profiler with SQL Profiler Tool; Stretch Databases in Azure SQL Databases; Stretch Databases; Table Level Migrations; Performance Levels and DSU Pricing; Data Storage and Snapshots; Geo Backup Of Tables and Hybrid Cloud Settings; Remote Data Archive Configuration in Azure; Database Master Key [DMK], Cold Data Migration; Real-time Advantages of Stretch Databases;

#### **Chapter 31 : ALERTS, ON-PREMISE DIFFERENCES**

Azure SQL Server Architecture Differences; Network Protocols and DB Engine Differences; File Structure and Filegroup Allocations; Secondary Files and FileStream Differences; Query Processing Differences with TDS Packets; Query Monitoring and Resources - Dashboards; Unsupported Commands with T-SQL Queries; On-premise Versus Azure : Advantages; On-premise Versus Azure : Limitations; Azure SQL Server Activity Log and Options; Events, Operations and Event Categories; Quick Insights from Events and Filters; Events Exports to Event Hub, Log Analytics; Log Analytics Workspace, Alert Rules; Email / SMS Notifications and Schedules; Log Analytics Settings and Azure Storage; Activity Logs and Audit Reports, Insights;

#### **Chapter 32: BACKUPS / RESTORES, HA-DR Level 1**

Automated Backups; Long Term & Automated Backup Retentions (bacpac); Backups - Retentions, Audits. LTR Policy; Restore Points, Database Recovery; Geo-Redundant Backups and Advantages in Azure; Azure Storage Explorer Tool using Backups; Disaster Recovery (DR) Advantages in Azure; Failover Groups and Active Geo-Replication; Read-Write Failover Policy, Automated Failover; Geo

Replication Configurations - Azure Locations; Primary-Secondary and Read / Write Modes; Geo Replication : Monitoring and Forced Failover; Azure Server Failover Process, Strategies; Automated Failover , Manual & Forced Failover; Backup Errors, Geo Replication Errors - Solutions;

#### **Chapter 33 : HA-DR: GEO REPICATION**, **FAILOVER**

SQL Data Sync Service and Sync Groups; HUB, MEMBER and SYNC DATABASE; Sync Direction, Sync Schema and Sync Interval; bi-directional Load Balancing and Failover; Conflict Resolution Policy with HUB and MEMBER; Cloud to Cloud / On-Premise Synchronization; Hub to Member and Member to Hub Sync Policies; Azure Server Failover Process, Strategies; PRIMARY, SECONDARY, FAILOVER POLICY; Automated Failover , Manual Failover; Adding Databases to Failover Group; Normal Failover and Forced Failover; Configuring and Using Azure Always-On; Load Balancing with Azure Always-On;

#### **Chapter 34: SECURITY MANAGEMENT**, **RLS**

Firewall and Virtual Network Configurations; Server-level Firewall & Database Firewall Rules; System Stored Procedures for Firewall Settings; Logins, Users, Roles and Permissions using T-SQL; Creating Logins without Logins. Containment Users; GRANT, DENY, REVOKE, WITH GRANT Permissions; Threat Detection, Transparent Database Encryption; Vulnerability Assessment, Dynamic Data Masking; Implementing RLS - Row Level Security; Creating Users with & without Logins; Using SECURITY Schema for RLS Functions; Creating Security Predicates and Filters; Security Policies for Row Level Security; EXECUTE AS options for RLS. STATE ON/OFF;

#### **Chapter 35: AZURE POWER SHELL, AZURE CLI**

Azure Cloud Shell - Concepts, Architecture; Azure Power Shell - Install and Configure; Installing and Scripting with Power Shell; Power Shell Scripts for Configurations; Power Shell Scripts for Job Schedules; Power Shell Scripts for Firewall, ARM; Azure CLI; Command Line Interface; Azure CLI - Downloads and Installations; Azure CLI - Command Prompts, Azure Login; Command Line Interface; Azure telemetry Commands and Usage; Help, Show, Create and Firewall Commands;

#### **Chapter 36: AZURE VIRTUAL MACHINE - WINDOWS**

Plan for IaaS, Azure VM. Install Azure Virtual Machines; Install/Configure Windows Server, Redhat, Ubuntu; SQL Server on Azure VM - Config Settings, Elastic Pools; Resource Groups, Resource Pools and eDTUs; Verify SQL Instances in Azure VM. sysadmin Account; Azure Storage Pricing Options; DB Creation in Azure VM; Azure Virtual Machines ; Security Options; Azure SQL Database in VM to SQL Cloud; Azure SQL Database in VM to on-Prem; Deployment Automation Process, Automation; SQL Database in AWS and Google Cloud; Azure Virtual Machine; Advantages in Virtual Machines;

#### **Chapter 37: AZURE VIRTUAL MACHINE – LINUX, MANAGED INSTANCES**

SQL Server on LINUX - RHEL (Red Hat Linux); Advantages of LINUX RHEL Over Windows; LINUX RHEL Security Management, Firewall; Storage, vCores and Storage Options in VM; RHEL Clusters for SQL Server on LINUX; Failover Mode and Node Majority - TCP; Deployment Models and Azure Resource Manager; RHEL Cluster Resource Manager Settings; Pacemaker and SQL Server Nodes in AG; SQL Database Managed Instance - TDE; Native Virtual Networks and Scalability; Lift - Shift LOB Applications, PaaS Infrastructure; Frictionless Migration for On-Premise; vCore Purchasing Model for Azure SQL DB; Gen 4 and Gen 5 Logical CPUs, Resource Limits; Managed Instances Vs AWS & Google Cloud; Cell Level Encryption and Always-Encrypted;

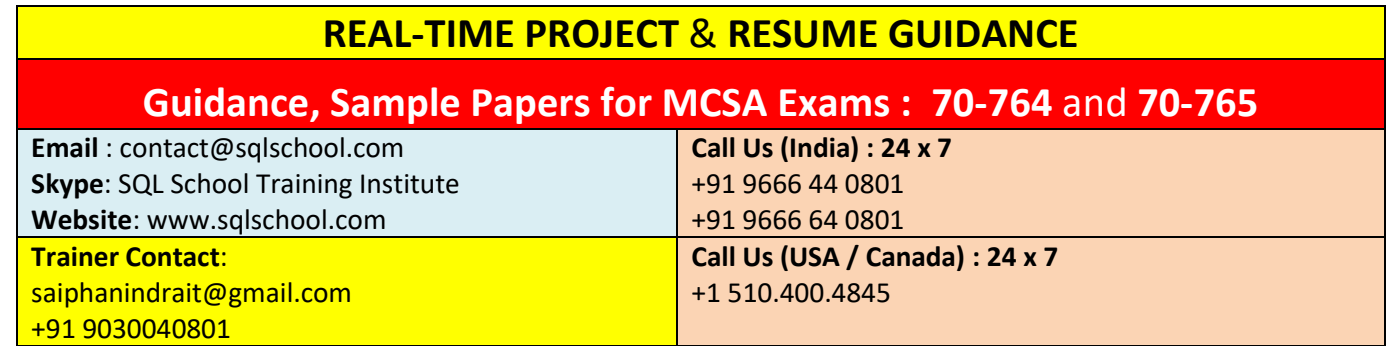

# **Courses from SQL School**

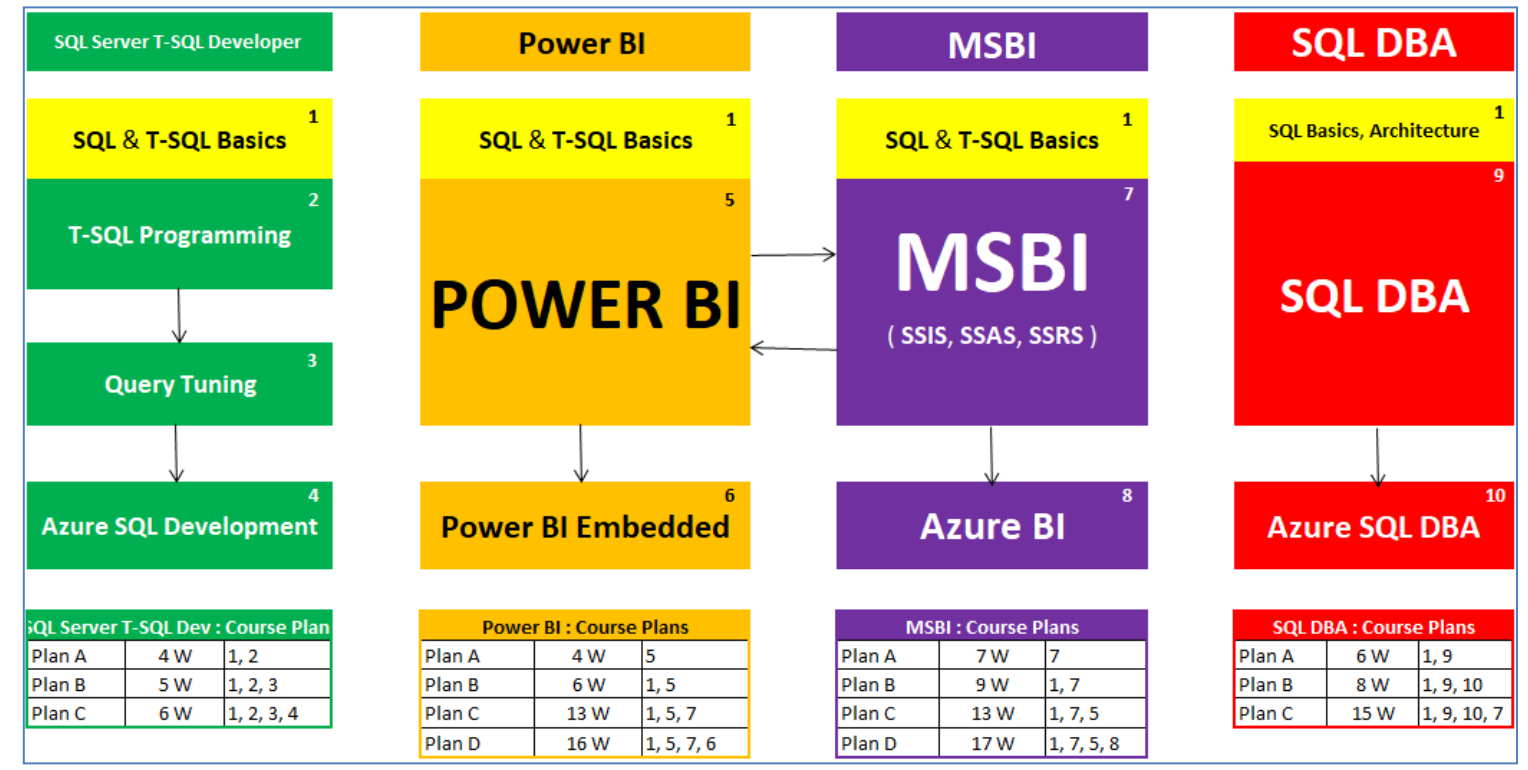

**Website: [https://sqlschool.com](https://sqlschool.com/)**